**Apache Click** v2.3.0-M1 **Cheat Sheet** 

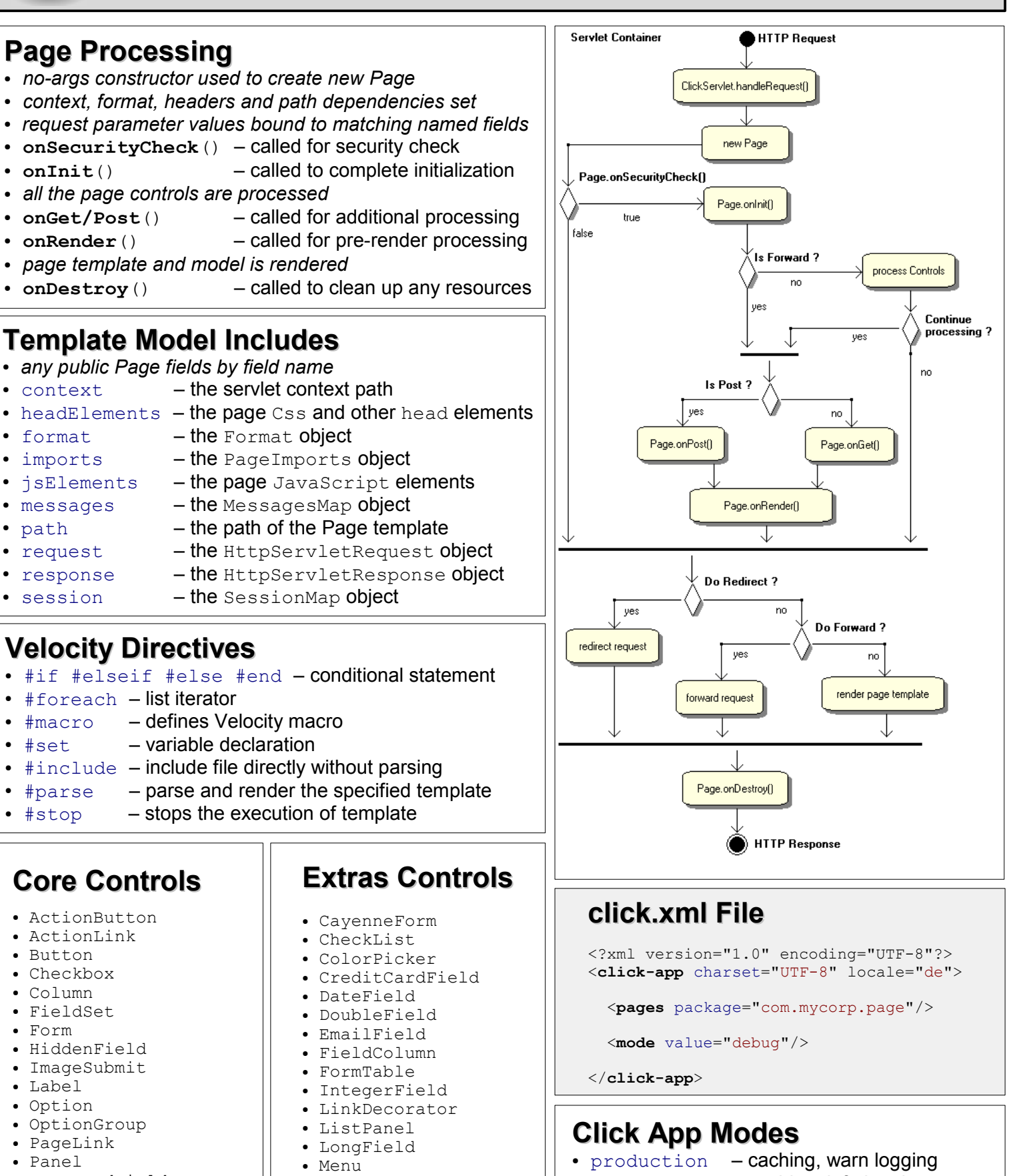

- PasswordField
- Radio
- RadioGroup
- Reset
- Select
- Submit
- Table
- TextArea
- TextField
- NumberField
- PageSubmit
- 
- PickList
- PropertySelect
- QuerySelect
- RegexField
- TabbedForm
- 
- TabbedPanel
- TelephoneField
- $\cdot$  profile  $-$  caching, info logging
- $\bullet$  development  $-$  info logging (default)
- $\cdot$  debug debug logging
	-
	-
- $\cdot$  trace  $-$  trace logging